# N7142 Presentation Switcher

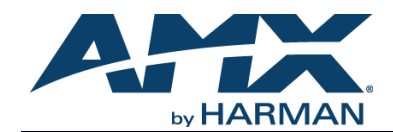

An SVSI system is comprised of Encoders, Decoders, and other available accessories including Presentation Switchers, Network Video Recording (NVR) solutions, Window Processing (WP) units, and Audio Transceivers (ATRs). The system allows you to distribute HD video and audio across a Gigabit Ethernet network. Each device is controllable via TCP/IP direct socket using device IP addresses and port 50002. Port 50002 supports a single connection at one time and rejects all other connection attempts until the established connection is closed.

Refer to this document to find commands needed for your NMX-PRS-N7142 Presentation Switcher application. Keep in mind that these lists are not exhaustive and many more commands are available for this device. If the command you need is not listed here, refer to the section *[API Command Discovery](#page-12-0)* section on page 13 for instructions on how to find additional commands.

*NOTE: This information is considered current as of the date of publication. AMX reserves the right to add/modify/remove commands and change the standard response packet as needed.*

*NOTE: In the Command Example sections of this document, <CR> indicates a carriage return as defined by your control method (e.g., \x0d, \$0d, 00x0d, 0x0d, 0dH). <CRLF> is also supported, but not required.*

*NOTE: When issuing commands, it is best practice to wait for the command response before sending another. Otherwise, you must allow at least half a second between commands (when sending them back-to-back).*

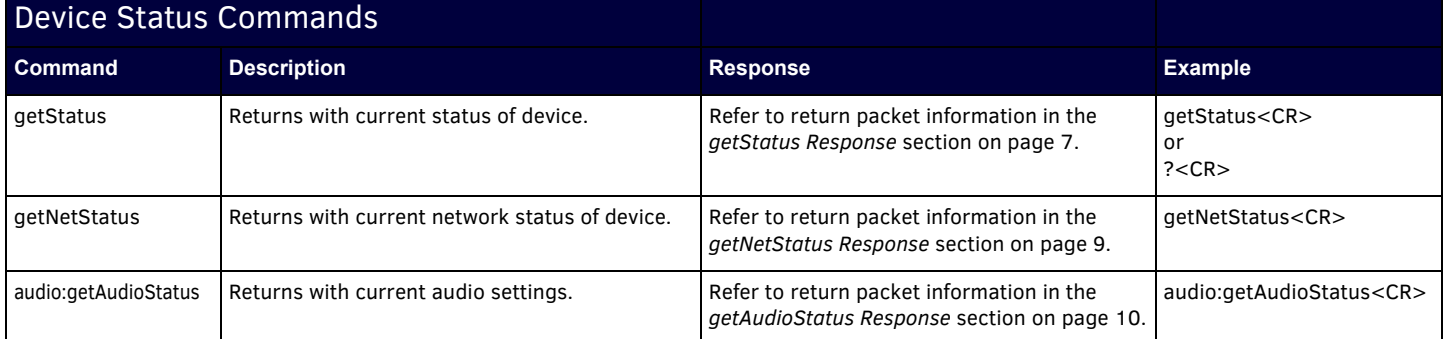

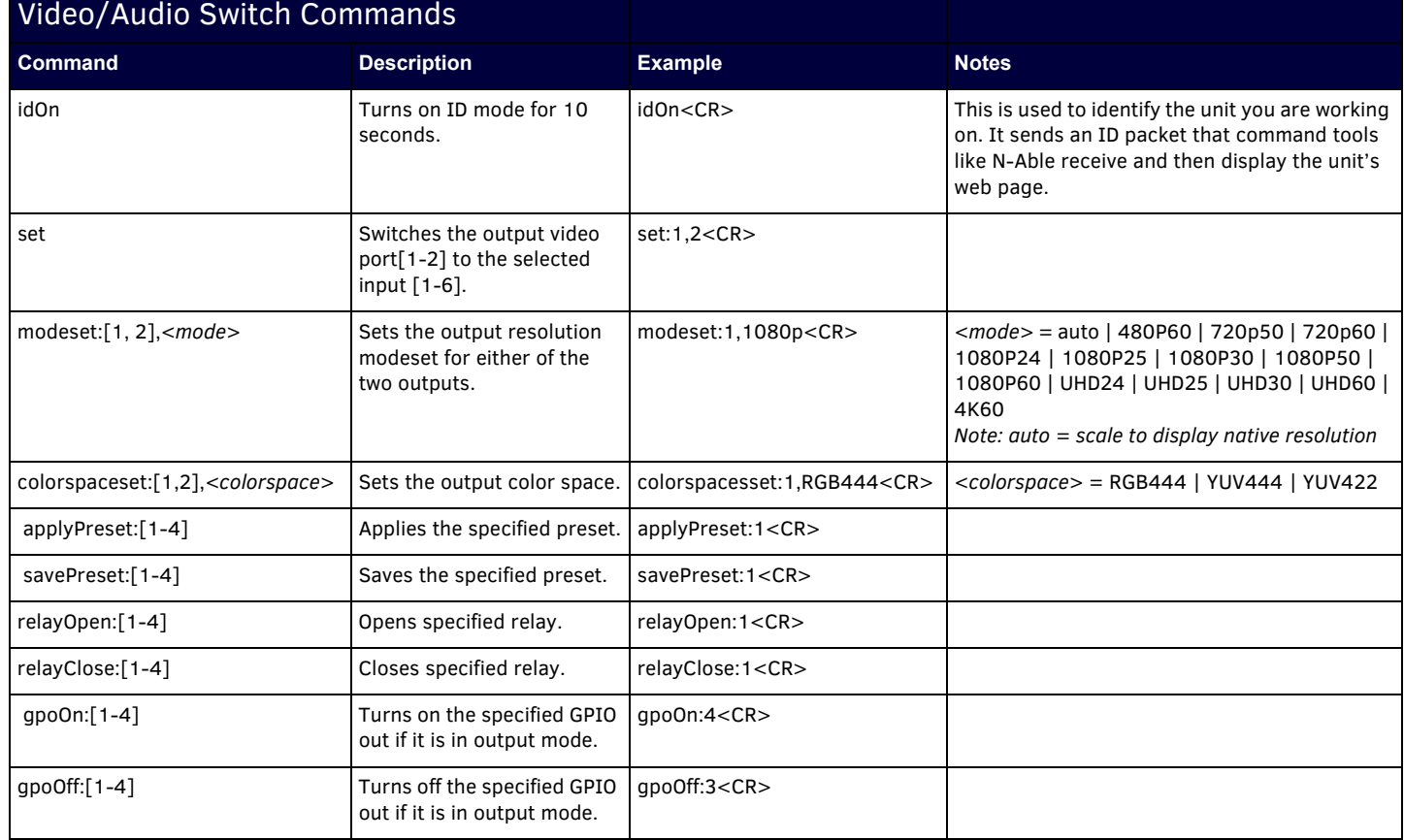

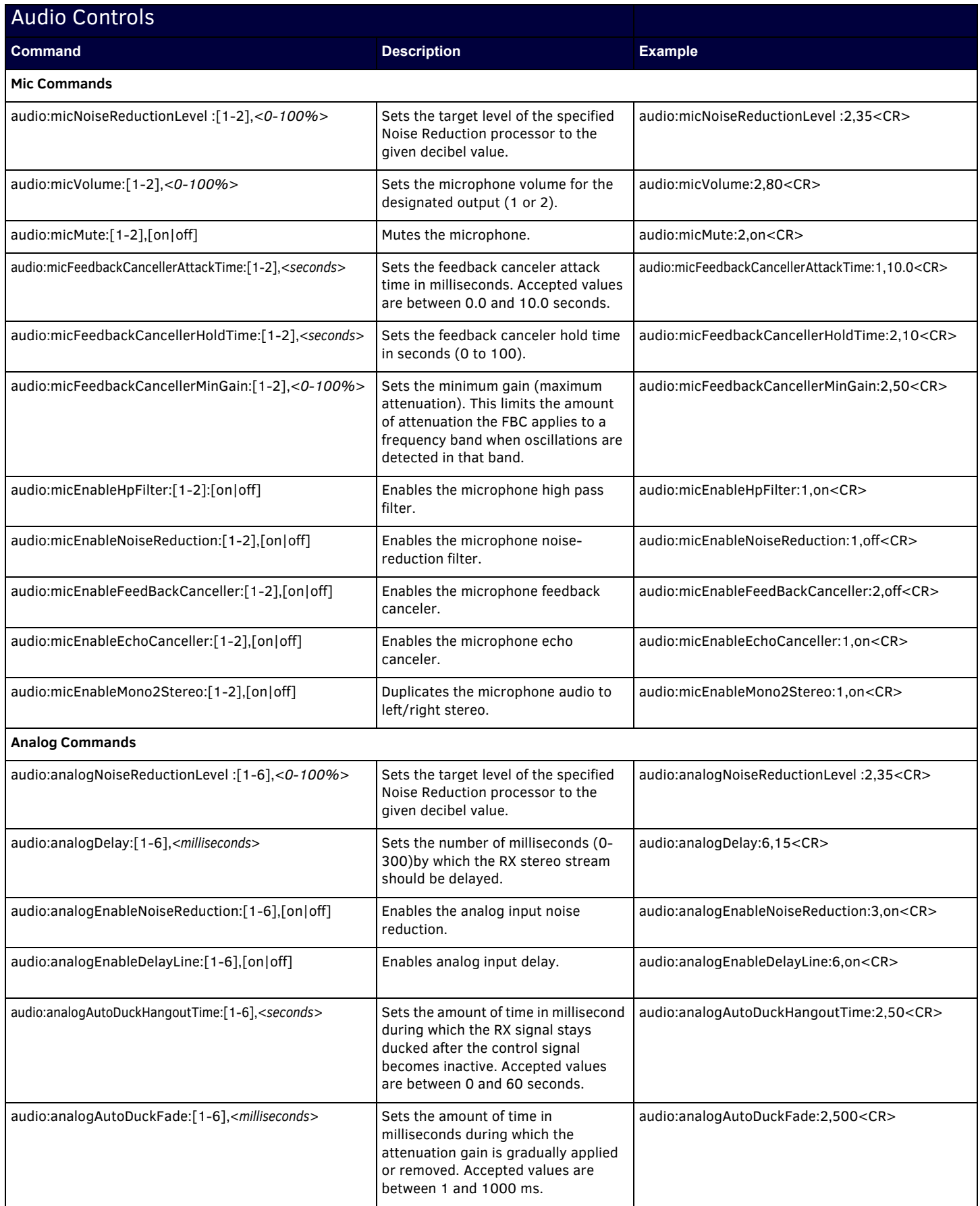

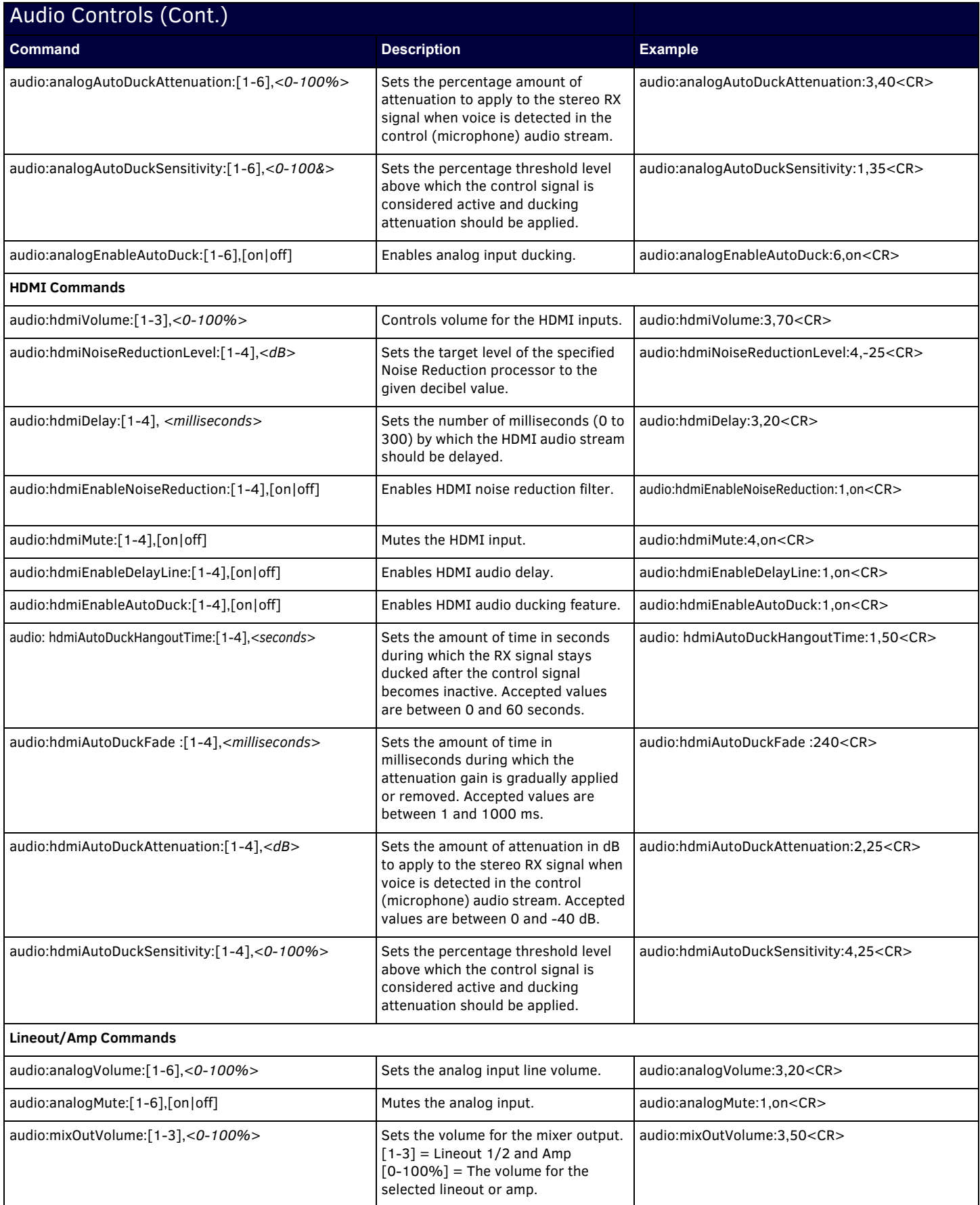

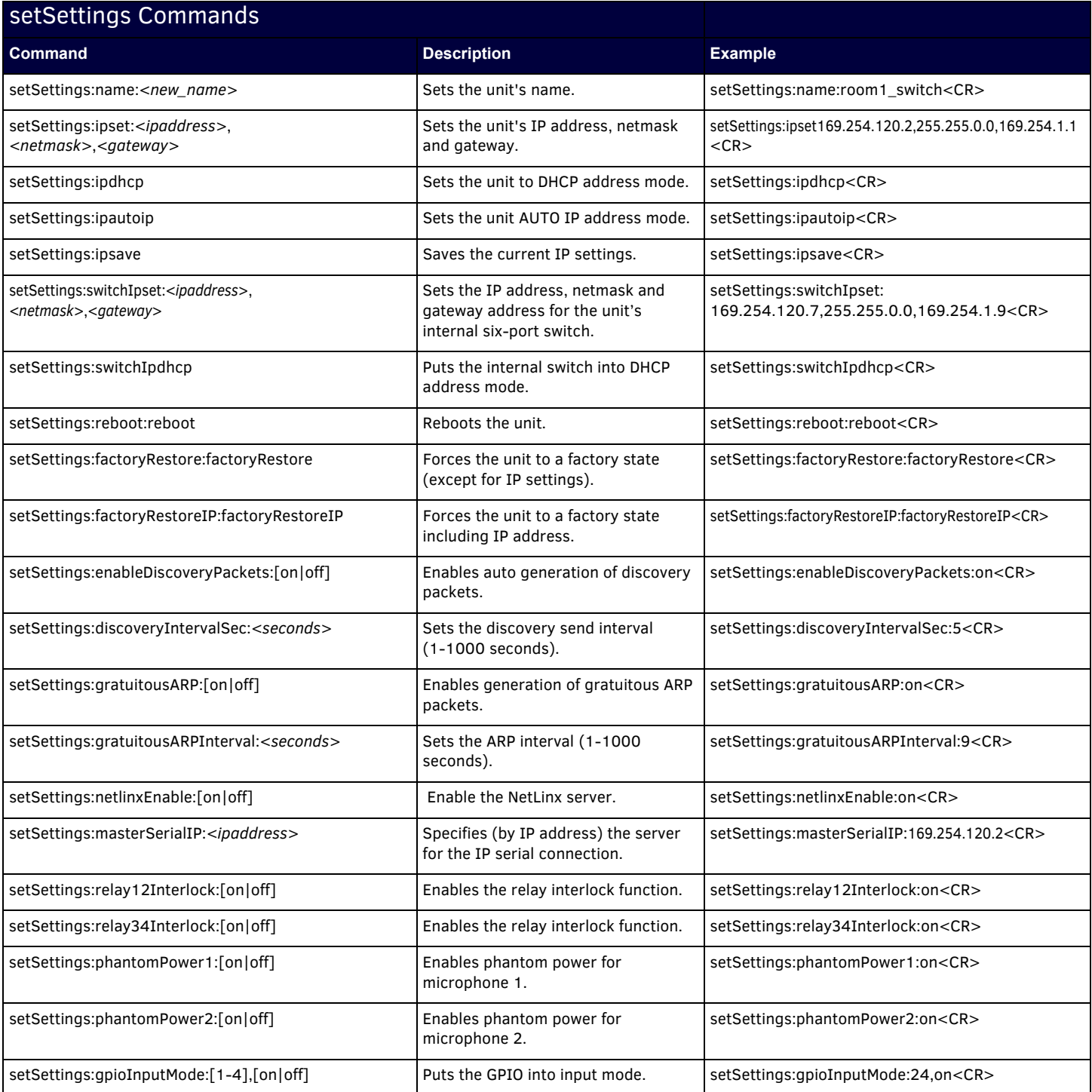

### **Compressor Functionality**

The compressor/limiter processor keeps two separate internal gains, one for the compressor and one for the limiter. The two gains are varied in time based on the input signal level.

- The compressor amplifies low-level input signals and attenuates high-level input signals, functioning as an automatic level controller.
- The limiter makes sure the output signal never exceeds a given value (limiter knee) to avoid distortion if the signal clips.
- The compressor output is equal to its input for input levels lower than the compressor knee. At higher levels than the compressor knee, calculate the output with the following formula:
- *y = (1 / CompRatio) \* CompKnee \* (1 1/CompRatio) + Offset*
- The offset is a scalar level which moves the whole compressor input/output curve up or down.
- The limiter output equals to its input as long as the compressor output level is lower than the limiter knee. As the compressor output (which is also the limiter input) increases above the limiter knee, the output signal is limited to the limiter knee level.

Commands related to this functionality are provided in the table below.

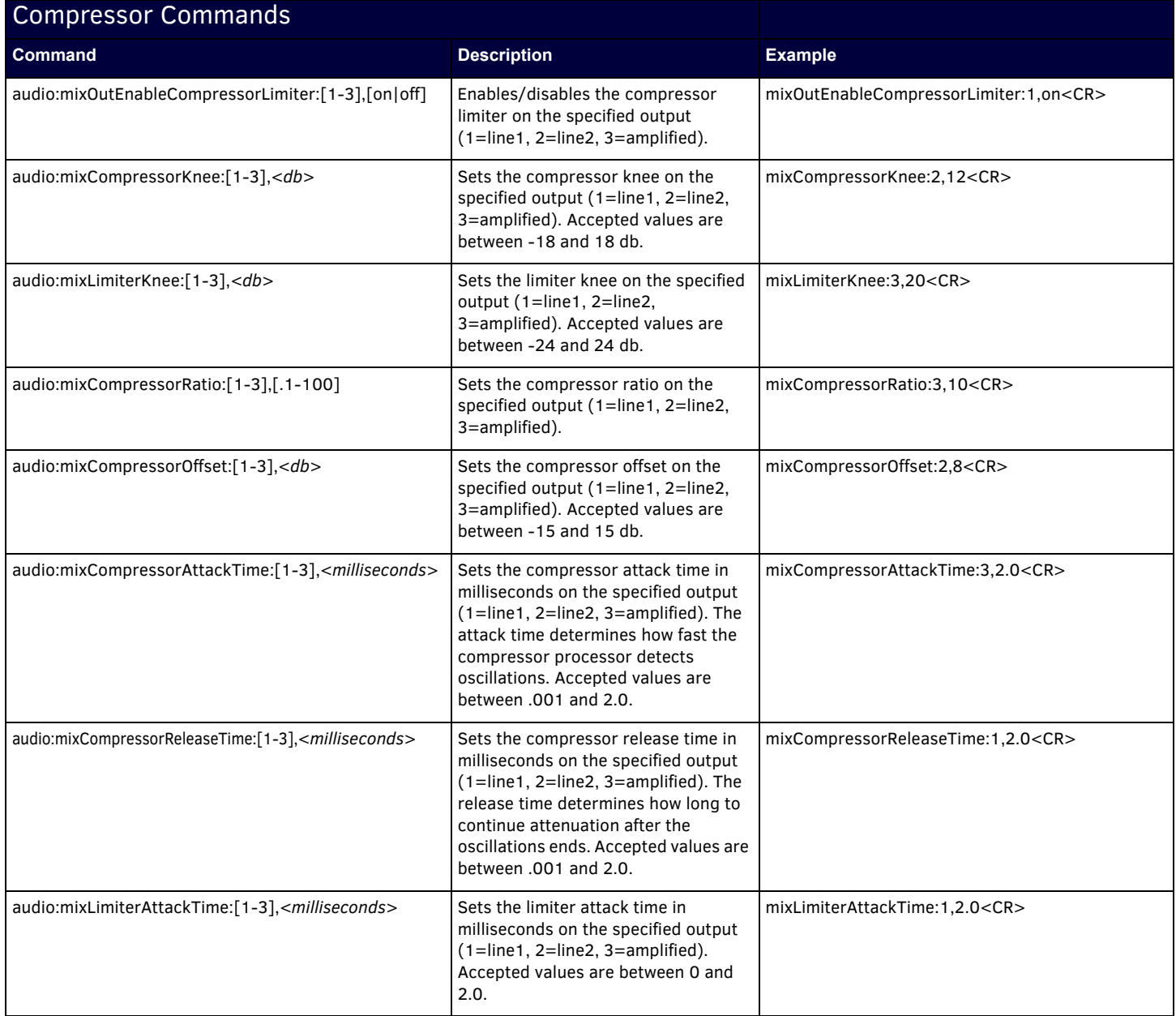

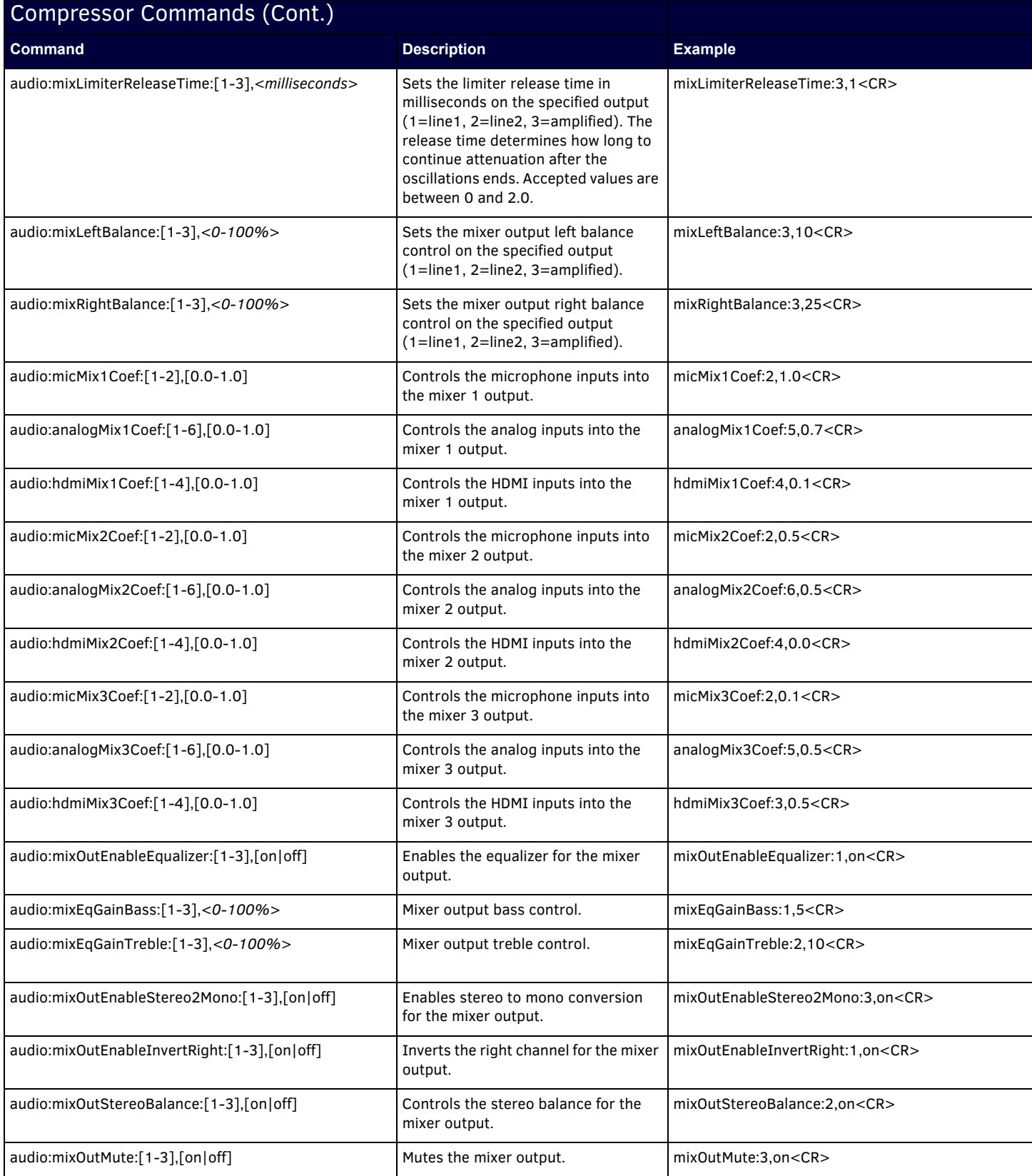

<span id="page-6-0"></span>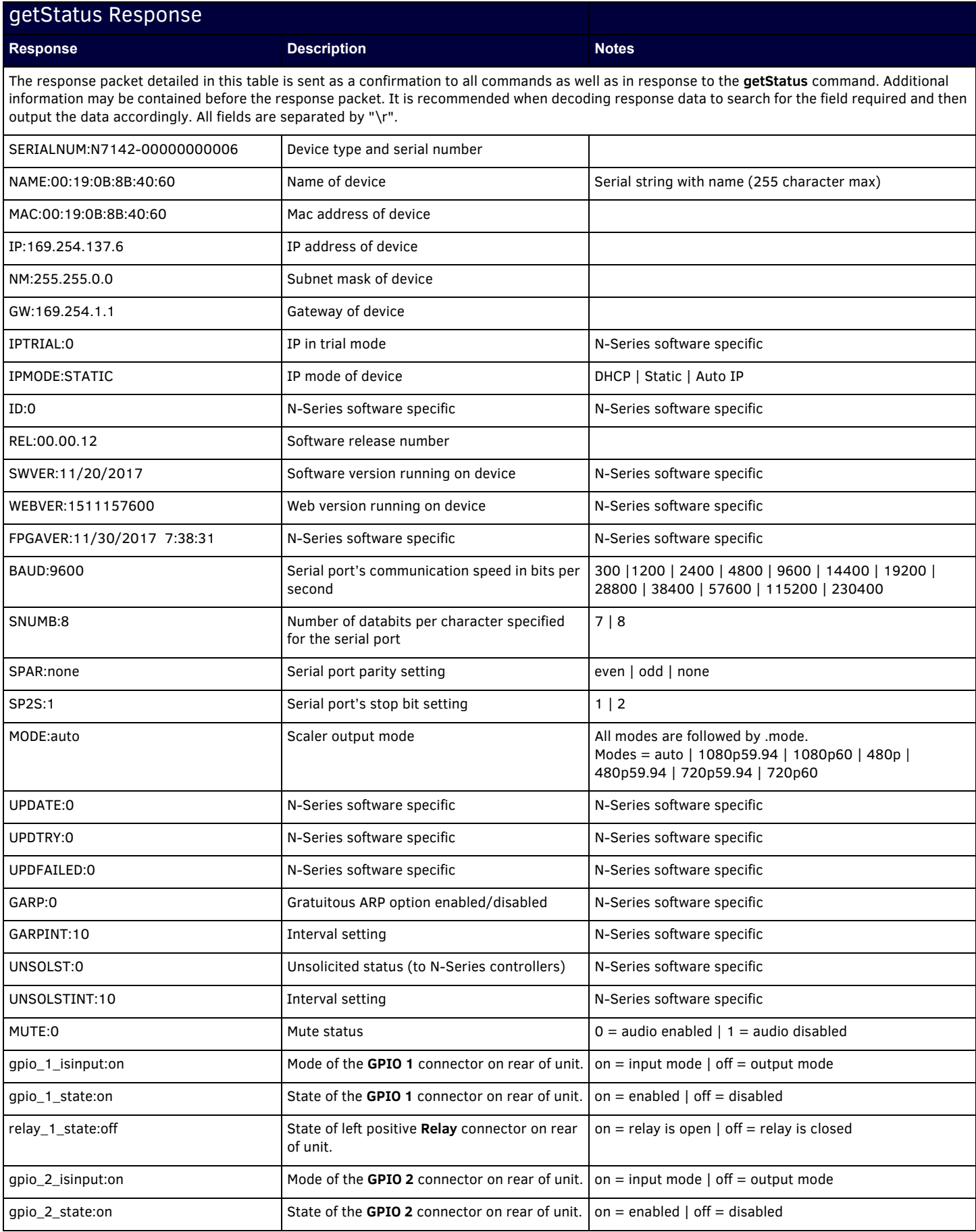

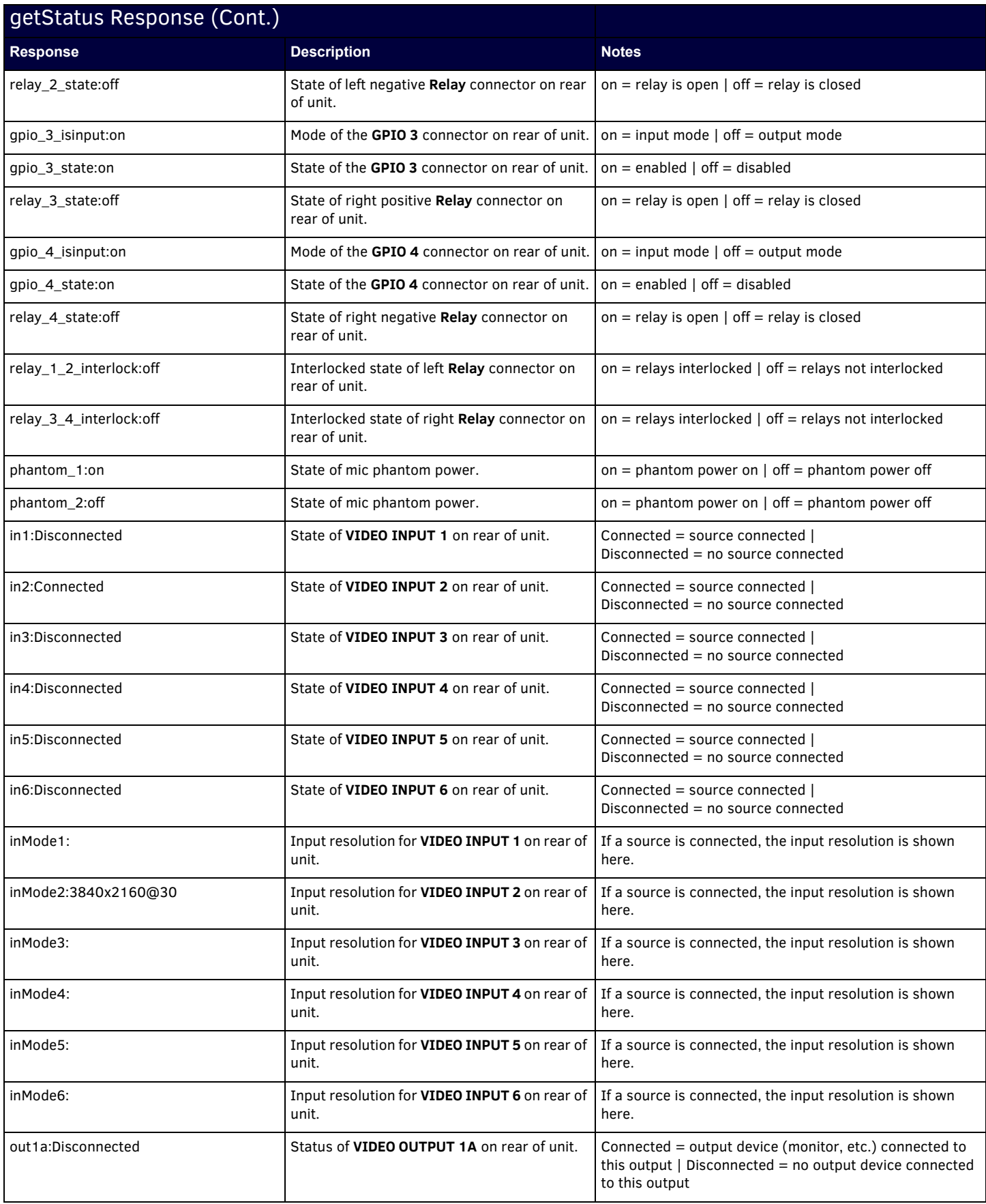

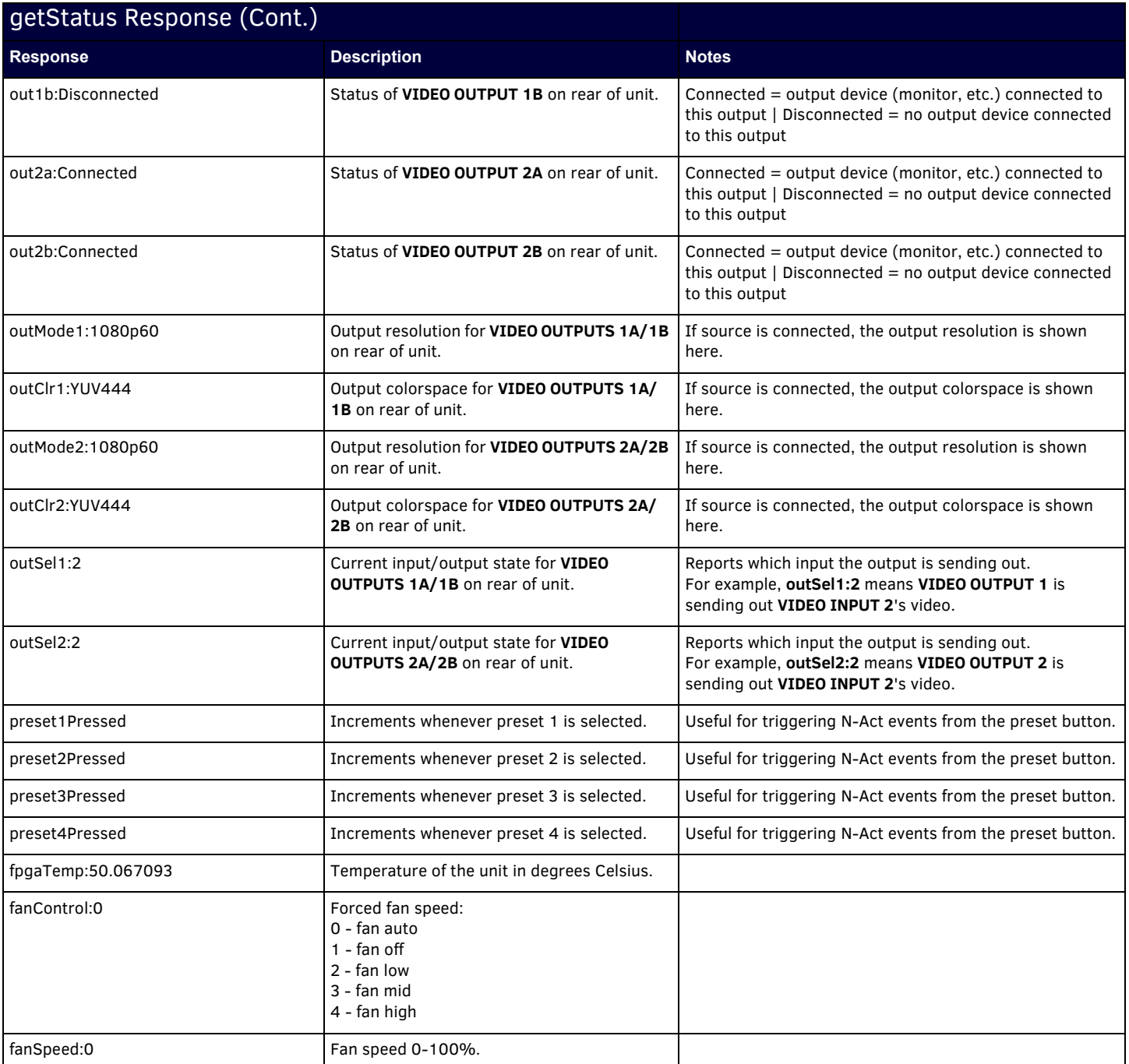

### <span id="page-8-0"></span>getNetStatus Response

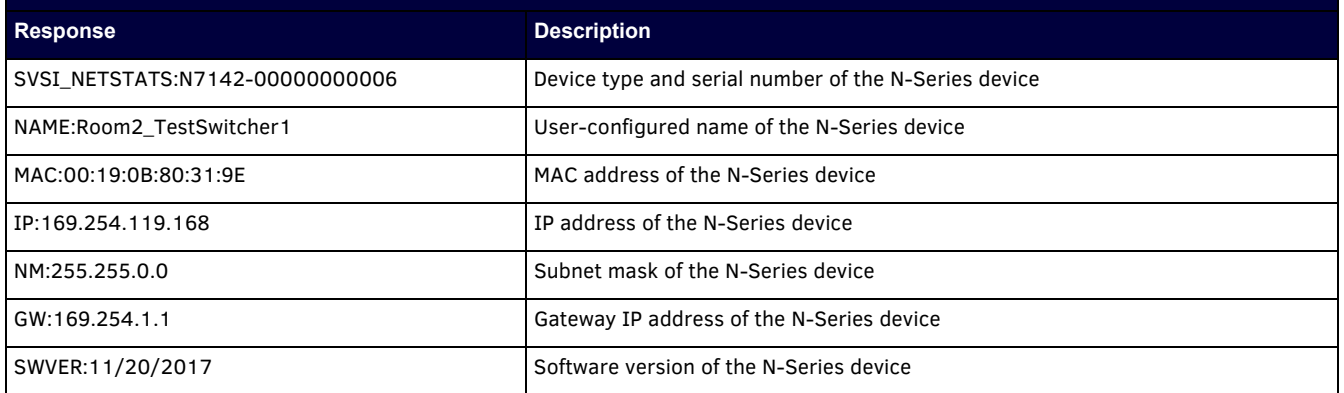

<span id="page-9-0"></span>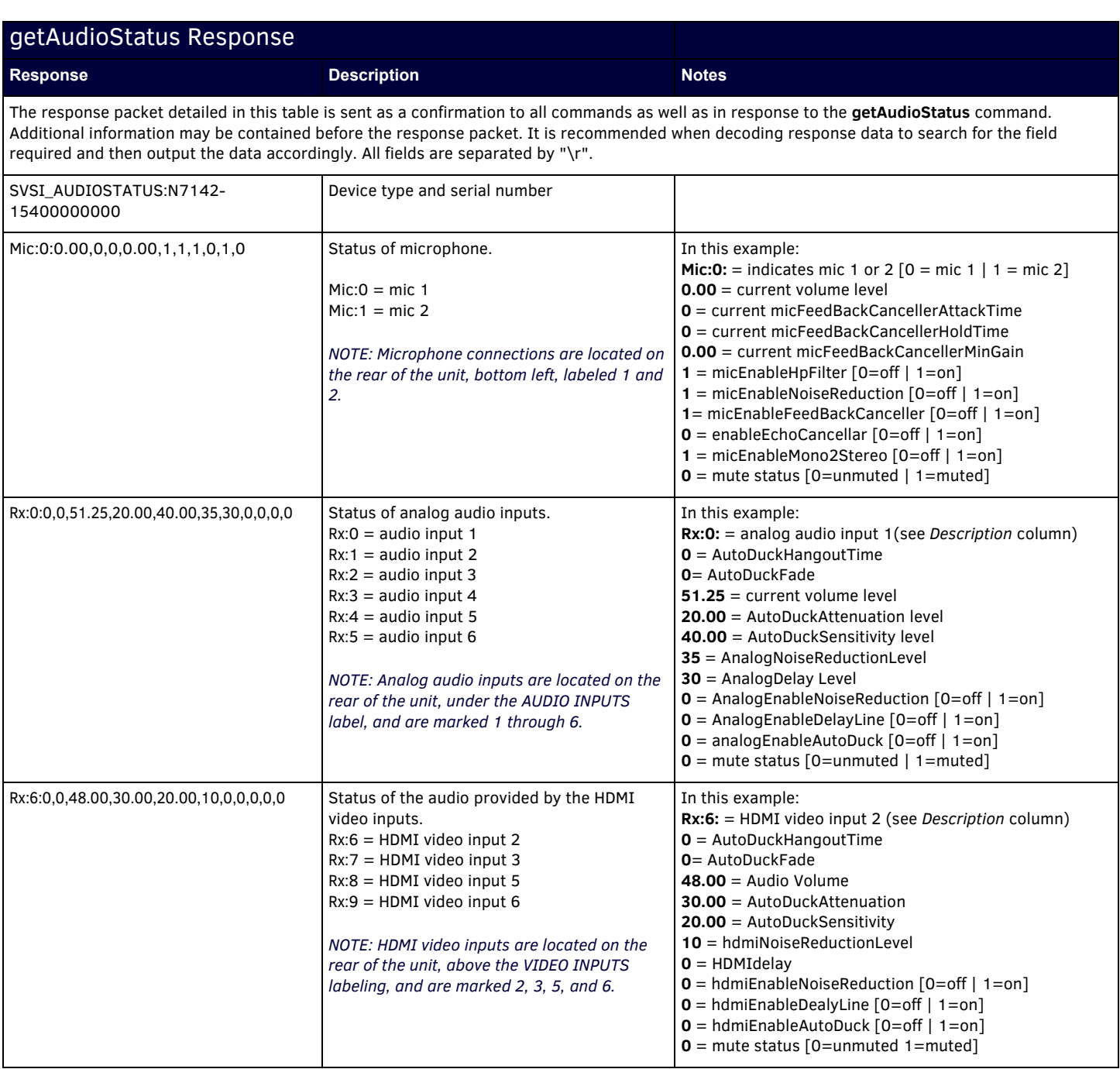

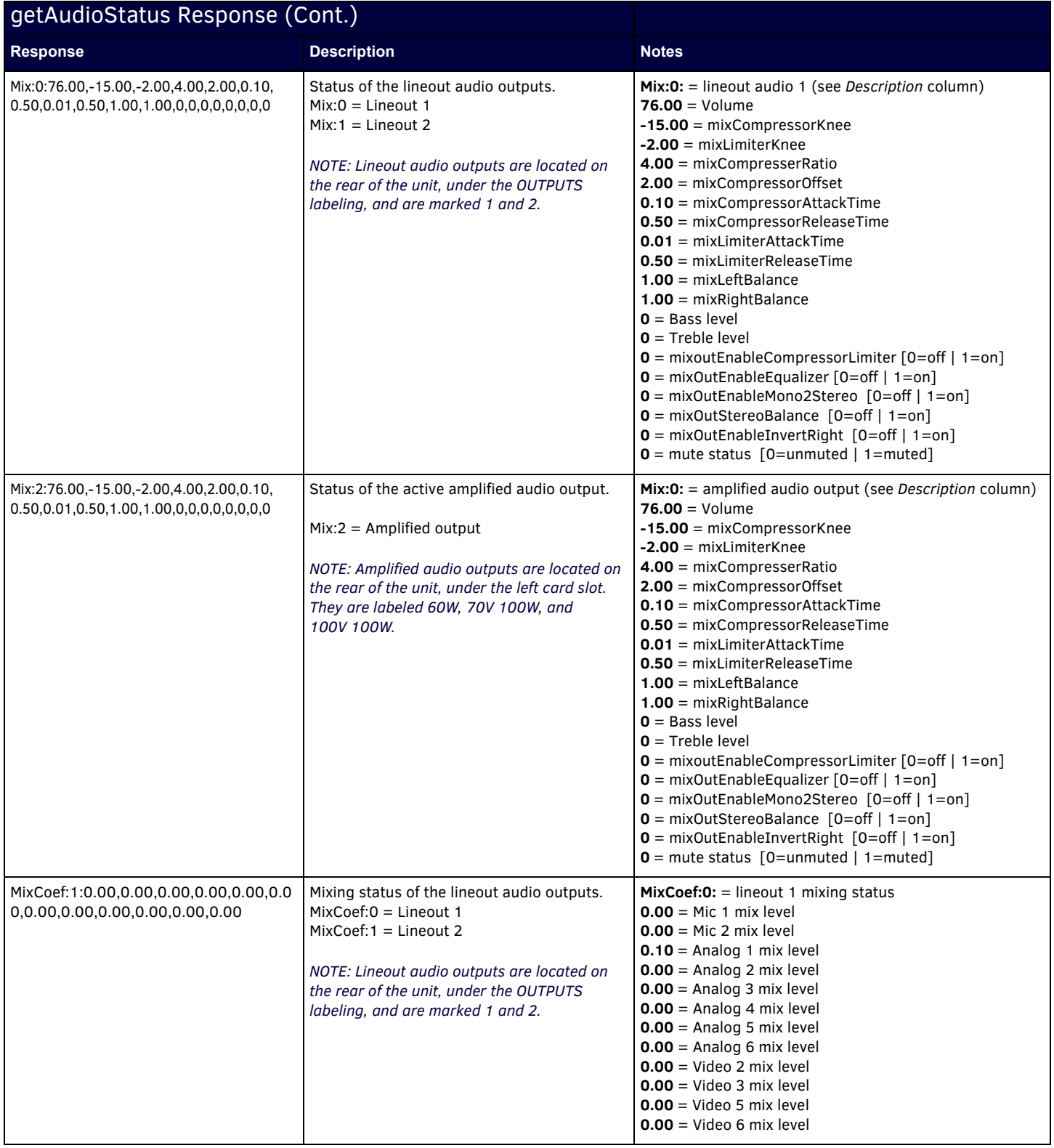

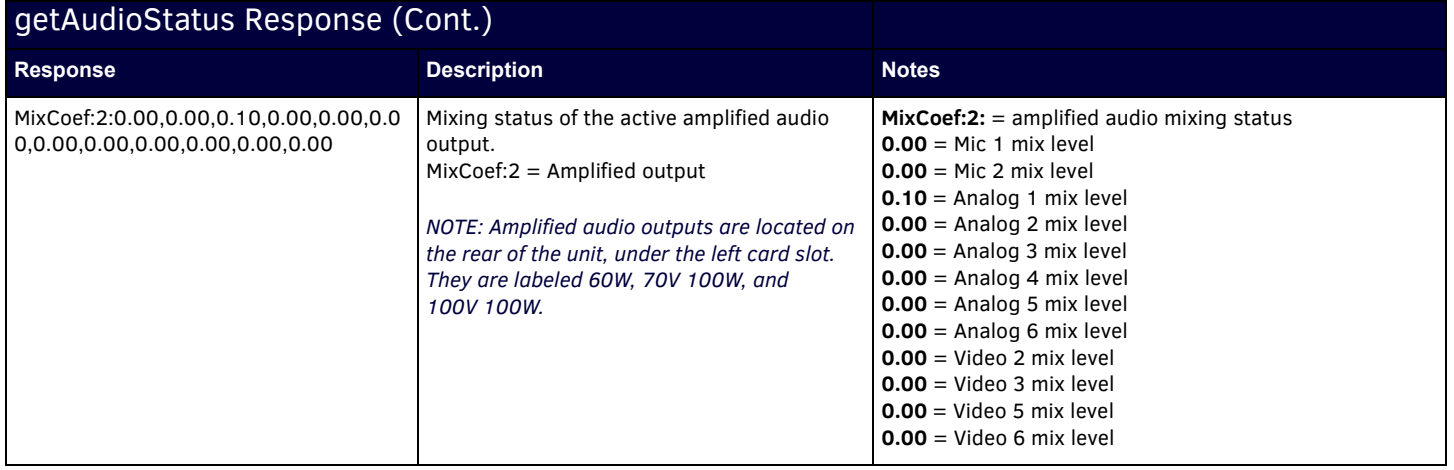

## <span id="page-12-0"></span>**API Command Discovery**

Follow these steps to discover API commands using the web interface's **Log** page.

*NOTE: This example features an N-Series system Decoder, but the steps also apply to most N-Series system products.*

1. Log in to your unit's web interface and click the **Logs** link at the top of the page.

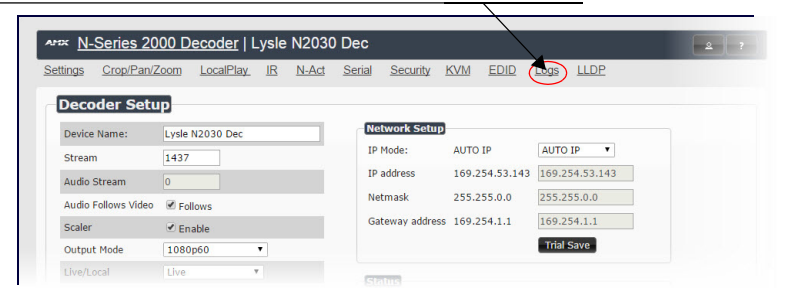

#### 2. Click the **Reset Logs** button.

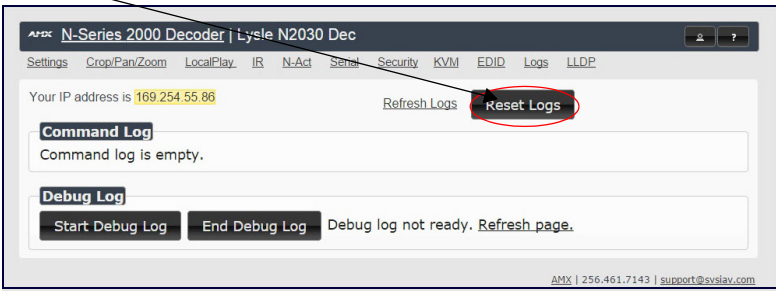

3. Change a setting. For this example, we are discovering the API command used to change the **Stream** setting.

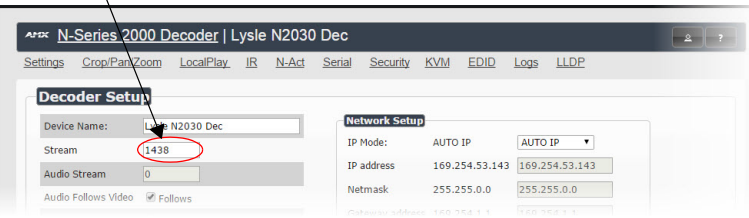

4. Return to the **Logs** page. The API command for the change displays here.

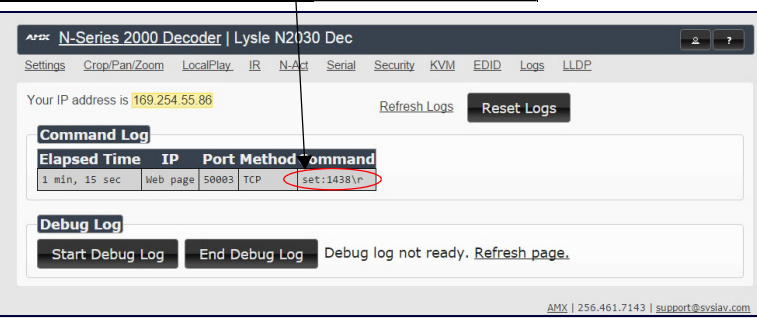

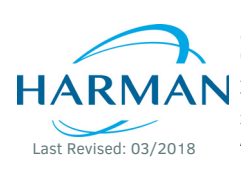

© 2018 Harman. All rights reserved. AMX, AV FOR AN IT WORLD, and HARMAN, and their respective logos are registered trademarks of HARMAN.<br>Oracle, Java and any other company or brand name referenced may be trademarks/registe AMX does not assume responsibility for errors or omissions. AMX also reserves the right to alter specifications without prior notice at any time. [The AMX Warranty and Return Policy and related documents can be viewed/downloaded at www.amx.com.](http://www.amx.com/warranty/) **3000 RESEARCH DRIVE, RICHARDSON, TX 75082 AMX.com | 800.222.0193 | 469.624.8000 | +1.469.624.7400 | fax 469.624.7153 AMX (UK) LTD, AMX by HARMAN - Unit C, Auster Road, Clifton Moor, York, YO30 4GD United Kingdom • +44 1904-343-100 • www.amx.com/eu/**

 850-7142CMD REV: A